# **Python 4: La boucle while**

### **1) La boucle while**

La boucle while permet de répéter une opération tant (*while* veut dire tant que) qu'une condition est vérifiée.

Par exemple :  $x=1$ while  $x < 10$ :  $\qquad \qquad #$  la condition se situe entre le while et les :  $x=2*x$  # ce qui se situe dans la boucle est identifiable grâce à l'indentation  $print(x)$   $\#$  cette instruction est en dehors de la boucle donc n'est exécutée qu'une fois

Le programme va multiplier x par 2 tant que x est strictement inférieur à 10, une fois que la condition n'est plus vérifiée, la boucle prend fin et le programme continue (ici il affiche x).

Donc dans ce programme, x vaut 1 au départ, puis comme  $x < 10$ , alors x prend la valeur  $2x$  donc 2, puis comme  $2 < 10$ , x prend la valeur  $2x$  donc 4, puis comme  $4 < 10$ , x prend la valeur  $2x$  donc 8, puis comme  $8<10$ , x prend la valeur  $2x$  donc 16, puis comme  $16>=10$ , alors la boucle ne se répète plus, et le programme va afficher x, donc 16.

 $\triangleright$  Point très important, si on ajoute dans le programme précédent la variable n comme ceci :

 $x=1$  $n=0$   $\#$  on n'oublie pas déclarer la variable n while x<10:  $x=2$ <sup>\*</sup>

 $n=n+1$  # à chaque itération (car l'instruction est dans la boucle), n augmente de 1 print(x)  $\# x$  ne s'affiche qu'une seule fois car l'instruction est en dehors de la boucle

Le n va jouer un rôle de **compteur**, il s'ajoute de 1 à chaque itération de la boucle, donc il compte le nombre de fois que la boucle s'est lancée. Ici n vaut 4.

- $\triangleright$  Comme dans les boucles for et if, faire attention à l'indentation à la syntaxe de la condition.
- $\triangleright$  Notez également qu'une condition qui est tout le temps vérifiée entraine une boucle qui se répète sans fin et donc un programme qui ne se termine jamais, par exemple :  $S=1$ while S>0:  $S=S+1$

print(S)

Ici le programme n'affichera jamais S car il exécute la boucle sans fin car S est toujours >0.

## **2)** Méthodes usuelles

#### **a) Savoir quand les termes d'une suite vérifient une condition**

Si on a la donnée d'une suite récurrente comme ceci :

On connait le premier terme  $u_0$  et on a une formule de récurrence, pour tout n,  $u_{n+1} = f(u_n)$ Si on veut savoir, par exemple, à partir de quel rang n la suite dépasse un certain nombre A, on peut écrire :

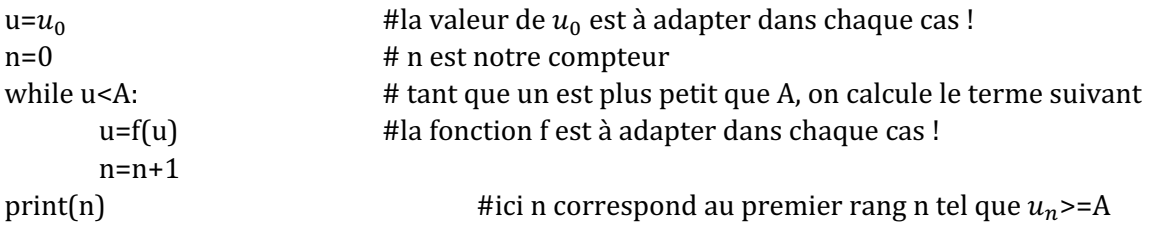

### **b**) Approcher la limite d'une suite

Si on a la donnée d'une suite récurrente comme ceci : On connait le premier terme  $u_0$  et on a une formule de récurrence, pour tout n,  $u_{n+1} = f(u_n)$ . Si de plus, on sait qu'elle converge vers une limite l et qu'on a une inégalité du type : Pour tout entier n,  $|u_n - l| \leq \frac{1}{n+1}$ qu'on appelle inégalité (1)

Alors on peut écrire :

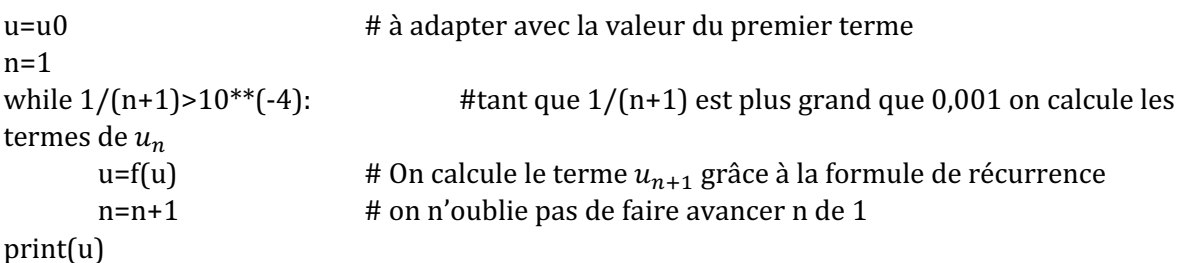

On sort de la boucle une fois que  $\frac{1}{n+1}$  est inférieur à 0,001, donc d'après l'inégalité (1), cela veut dire également que  $|u_n - l|$  est inférieur à 0,001, donc que  $u_n$  est proche de sa limite l à 0,001 près<sup>1</sup>, donc que  $u_n$  est une approximation de sa limite au millième.

Bien sûr, on adaptera le 0,001 en fonction de la précision de l'approximation cherchée, et on adapte aussi le  $\frac{1}{n+1}$  en fonction de l'inégalité que l'on possède (on peut avoir exp(-n), 1/n^2 etc.) On adapte aussi le f en fonction de l'exercice (si  $u_{n+1} = 2u_n - 1$ , on écrit u=2\*u-1).

<sup>&</sup>lt;sup>1</sup> Rappelons que  $|a - b|$  correspond à la distance entre les réels a et b, donc  $|u_n - l|$  correspond à l'écart entre un et sa limite.